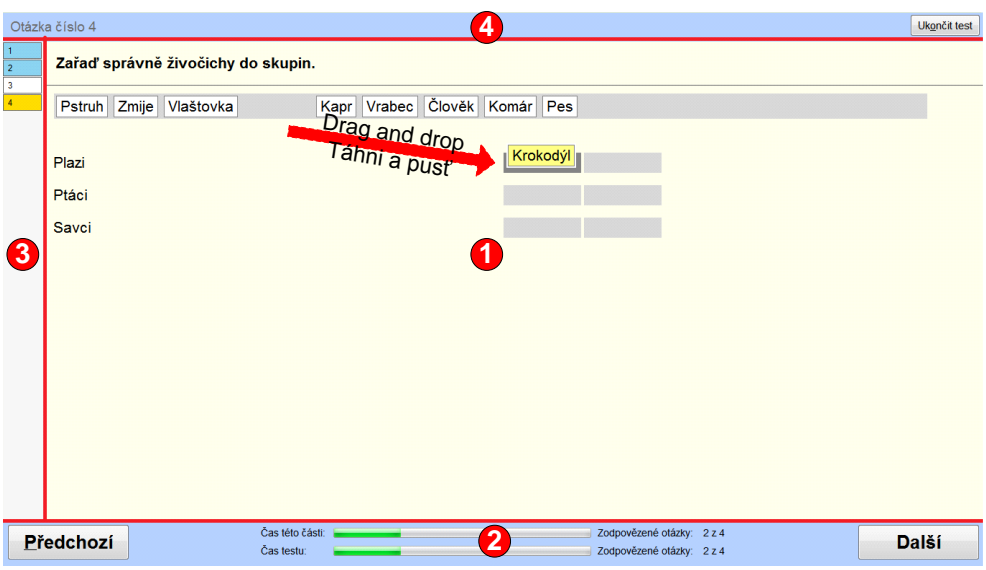

**Obrázek 110 – Základní obrazovka úlohy**

## **5.2.1 Pohyb v rámci zadání úlohy**

Pokud je zadání úlohy včetně odpovědí větší, než může zobrazit část pro zadání úlohy, pak je zobrazena u pravého okraje dole oranžová ikona indikující žákovi to, že není zobrazen veškerý text či všechny možné odpovědi úlohy.

Po kliknutí na tuto ikonu dojde k přesunu na konec textu poslední odpovědi. To, že po tomto posunu není vidět např. úvodní text, je indikováno identickou ikonou zobrazenou nahoře s opačným směrem šipky a se stejnou funkčností, ale v opačném směru.

| Ï<br>Otázka číslo 2<br>$\blacktriangleleft$ =<br>and the control of the con-                                                                                          |                                            |                               |                            | Ukončit test |              |
|----------------------------------------------------------------------------------------------------|--------------------------------------------|-------------------------------|----------------------------|--------------|--------------|
| $\mathbf{1}$<br>$\overline{2}$<br>$\overline{3}$<br>$\overline{4}$<br>5<br>6<br>$\overline{7}$<br>8<br>9<br>10<br>11<br>12<br>13<br>14<br>15<br>16<br>17 <sub>2</sub> | Poslouchej a odpověz na otázku.            |                               | ▸                          |              |              |
|                                                                                                    | Které číslo označuje                       |                               |                            |              |              |
|                                                                                                    | $\bigcirc$<br>$\mathbf{1}$<br>$\bigcap$    |                               |                            |              |              |
|                                                                                                    | $\overline{2}$<br>$\cap$<br>$\overline{3}$ |                               |                            |              |              |
|                                                                                                    | $\cap$<br>$\lambda$                        |                               |                            |              |              |
| Předchozí                                                                                                    |                                            | Čas této části:<br>Čas testu: | Zodpovězené otázky: 0 z 17 |              | <b>Další</b> |

**Obrázek 111 – Pohyb v rámci zadání úlohy**

## **5.2.2 Pohyb mezi úlohami**

Žák se může mezi otázkami různě pohybovat, může pracovat dle stanoveného pořadí nebo se průběžně vracet k dosud nezodpovězeným otázkám. Pokud žák neumí otázku zodpovědět či si není jist odpovědí, může otázku přeskočit použitím tlačítka *Další*, může se vrátit použitím tlačítka